# Package 'SWIM'

May 22, 2020

<span id="page-0-0"></span>Title Scenario Weights for Importance Measurement

Version 0.2.1

Author Silvana M. Pesenti [aut, cre], Alberto Bettini [aut], Pietro Millossovich [aut], Andreas Tsanakas [aut]

Maintainer Silvana M. Pesenti <swimpackage@gmail.com>

Description An efficient sensitivity analysis for stochastic models based on Monte Carlo samples. Provides weights on simulated scenarios from a stochastic model, such that stressed random variables fulfil given probabilistic constraints (e.g. specified values for risk measures), under the new scenario weights. Scenario weights are selected by constrained minimisation of the relative entropy to the baseline model. The 'SWIM' package is based on Pesenti S.M, Millossovich P., Tsanakas A. (2019) ``Reverse Sensitivity Testing: What does it take to break the model'', <openaccess.city.ac.uk/id/eprint/18896/>.

```
Depends R (= 3.5.0)
```
Imports Rdpack (>= 0.7), Hmisc, nleqslv, reshape2, plyr, ggplot2,

stats

RdMacros Rdpack

License GPL-3

URL <https://github.com/spesenti/SWIM>,

[https://papers.ssrn.com/sol3/papers.cfm?abstract\\_id=3515274](https://papers.ssrn.com/sol3/papers.cfm?abstract_id=3515274),

[https://utstat.toronto.edu/pesenti/?page\\_id=138](https://utstat.toronto.edu/pesenti/?page_id=138)

BugReports <https://github.com/spesenti/SWIM/issues>

Encoding UTF-8

LazyLoad true

LazyData true

VignetteBuilder knitr

RoxygenNote 7.1.0

<span id="page-1-0"></span>Suggests testthat, mvtnorm, spelling, Weighted.Desc.Stat, knitr, rmarkdown, bookdown, ggpubr Language en-US NeedsCompilation no Repository CRAN Date/Publication 2020-05-22 08:10:07 UTC

# R topics documented:

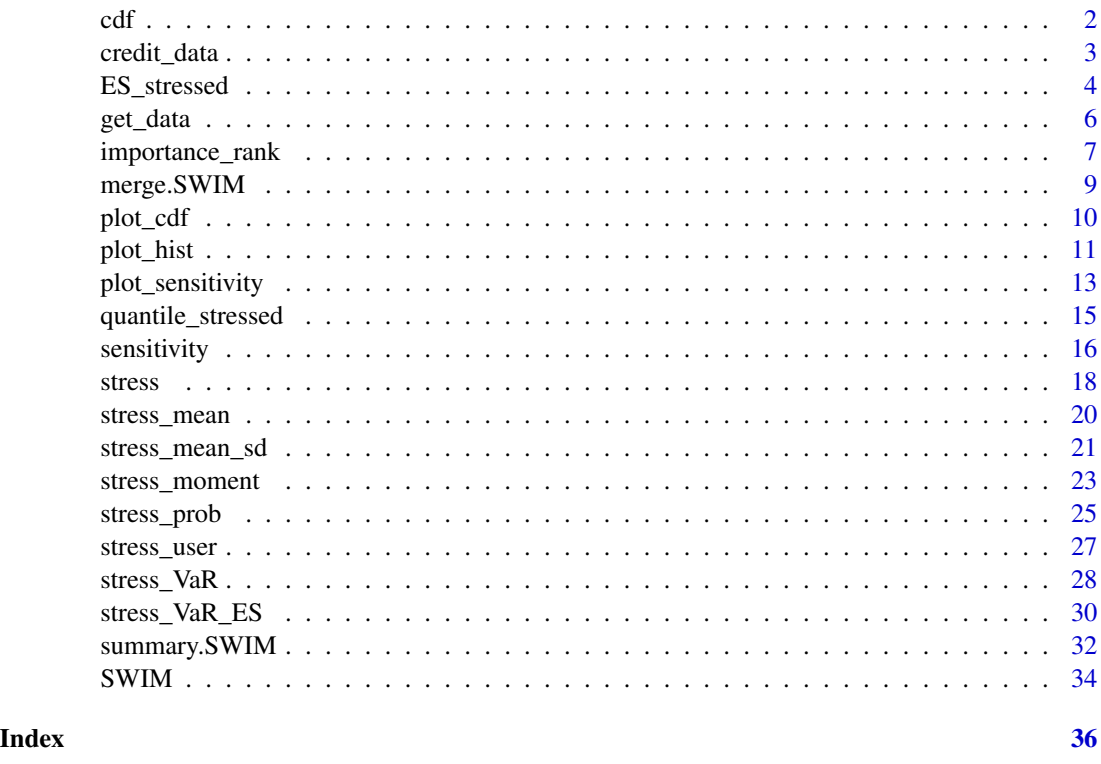

<span id="page-1-1"></span>

cdf *Empirical Distribution Function of a Stressed Model*

# Description

Provides the empirical distribution function of a stressed model component (random variable) under the scenario weights.

# Usage

 $cdf(object, xCol = 1, wCol = 1)$ 

# <span id="page-2-0"></span>credit\_data 3

#### Arguments

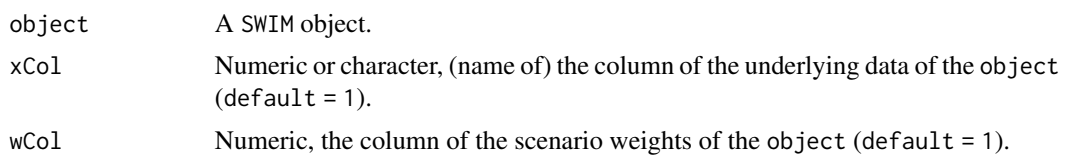

# Value

The empirical distribution function (a function) of the xCol component of the stressed model with weights wCol. The empirical distribution function can be evaluated at a vector.

#### Author(s)

Silvana M. Pesenti

## See Also

See [plot\\_cdf](#page-9-1) for plotting the empirical distribution function of the stressed model and [quantile\\_stressed](#page-14-1) for sample quantiles of a stressed model.

#### Examples

```
## example with a stress on VaR
set.seed(0)
x <- as.data.frame(cbind(
  "normal" = rnorm(1000),
  "gamma" = rgamma(1000, shape = 2)))res1 <- stress(type = "VaR", x = x,
  alpha = c(0.9, 0.95), q_ratio = 1.05)
grid \leq seq(min(x$normal), max(x$normal), length.out = 5)
## stressed empirical distribution function
cdf(res1, xCol = 1, wCol = 1)(grid)## baseline empirical distribution function
ecdf(x$normal)(grid)
```
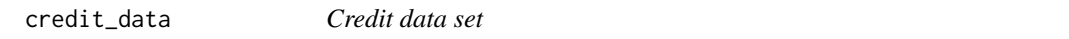

#### Description

A dataset containing total aggregate losses from three sub-portfolios, generated through a binomial credit model.

#### Usage

credit\_data

# <span id="page-3-0"></span>Format

A data frame with 100,000 rows and 7 variables:

L total aggregate loss of a portfolio consisting of three homogeneous sub-portfolios L1, L2 and L3

- L1 aggregate loss of sub-portfolio 1
- L2 aggregate loss of sub-portfolio 2
- L3 aggregate loss of sub-portfolio 3
- H1 (conditional) default probability of sub-portfolio 1
- H2 (conditional) default probability of sub-portfolio 2
- H3 (conditional) default probability of sub-portfolio 3

#### Source

For a detailed case study of the credit data set using SWIM see

Pesenti Silvana M.and Bettini A, Millossovich P, Tsanakas A (2020). "Scenario Weights for Importance Measurement (SWIM) - An R package for sensitivity analysis." *Available at SSRN:* <https://ssrn.com/abstract=3515274>.

ES\_stressed *Value-at-Risk and Expected Shortfall of a Stressed Model*

#### **Description**

Provides the Value-at-Risk (VaR) and the Expected Shortfall (ES) for components (random variables) of a stochastic model.

#### Usage

ES\_stressed(object, alpha =  $0.95$ , xCol = "all", wCol = 1, base = FALSE)

 $VaR_s$ tressed(object, alpha = 0.95, xCol = "all", wCol = 1, base = FALSE)

# Arguments

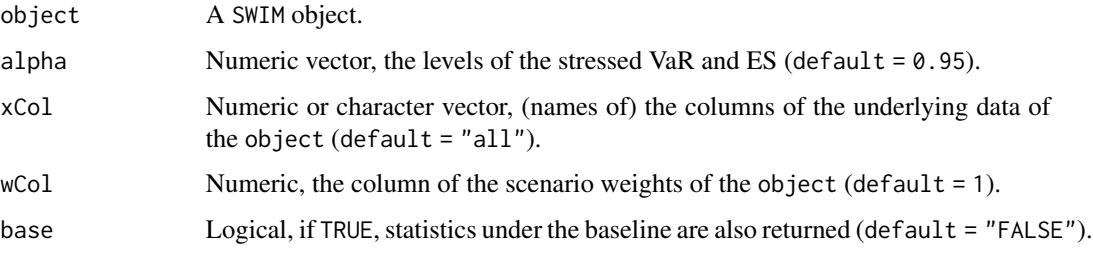

ES\_stressed 5

#### Details

ES\_stressed: The ES of a stressed model is the ES of a chosen stressed model component, subject to the calculated scenario weights. The ES at level alpha of a stressed model component is given by:

$$
ES_{alpha} = 1/(1 - alpha) * \int_{alpha}^{1} VaR_u^W du,
$$

where VaR\_u^W is the VaR of the stressed model component, defined below.

VaR\_stressed: The VaR of a model is the VaR (quantile) of a chosen stressed model component, subject to the calculated scenario weights. The VaR at level alpha of a stressed model component with stressed distribution function F^W is defined as its left-quantile at alpha:

$$
VaR_{alpha}^{W} = F^{W, -1}(alpha).
$$

The function VaR\_stressed provides the empirical quantile, whereas the function quantile\_stressed calculates quantiles of model components with different interpolations.

#### Value

ES\_stressed: Returns a matrix with the empirical ES's at level alpha of model components specified in xCol, under the scenario weights wCol.

VaR\_stressed: Returns a matrix with the empirical VaR's at level alpha of model components specified in xCol, under the scenario weights wCol.

# Functions

- ES\_stressed: Expected Shortfall of a stressed model
- VaR\_stressed: Value-at-Risk of a stressed model.

# Author(s)

Silvana M. Pesenti

# See Also

See quantile\_stressed for quantiles other than the empirical quantiles and cdf for the empirical distribution function of a stressed model.

#### Examples

```
## example with a stress on VaR
set.seed(0)
x <- as.data.frame(cbind(
 "normal" = rnorm(1000),
  "gamma" = rgamma(1000, shape = 2)))res1 \le stress(type = "VaR", x = x,
 alpha = c(0.9, 0.95), q_ratio = 1.05)
## stressed ES
quantile_stressed(res1, probs = seq(0.9, 0.99, 0.01),
```

```
xCol = 1, wCol = 2, type = "i/n")
quantile(x[, 1], probs = seq(0.9, 0.99, 0.01), type = 1)
VaR_stressed(res1, alpha = seq(0.9, 0.99, 0.01), xCol = 1,
                   wCol = 2, base = TRUE)
## the ES of both model components under stress one
ES\_stressed(res1, alpha = seq(0.9, 0.99, 0.01), xCol = "all",wCol = 1## the ES of both model components under stress two
ES\_stressed(res1, alpha = seq(0.9, 0.99, 0.01), xCol = "all",wCol = 2)
```
<span id="page-5-2"></span>

get\_data *Extracting from a Stressed Model*

#### <span id="page-5-1"></span>Description

Extracting the data (realisations of the stochastic model), the scenario weights, the functions generating the scenario weights, or the specifications of the stress from an object of class SWIM.

#### Usage

get\_data(object, xCol = "all") get\_weights(object) get\_weightsfun(object) get\_specs(object)

#### Arguments

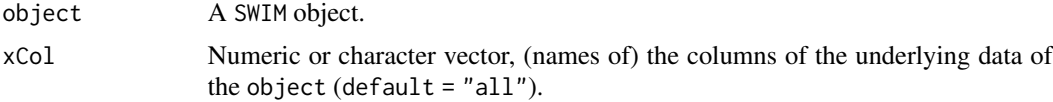

# Value

get\_data: A data.frame containing the realisations of the stochastic model on which the object is based.

get\_weights: A data.frame containing the scenario weights of the object. Columns corresponds to different stresses.

get\_weightsfun: A list containing functions, which, when applied to a column of the data, generate the scenario weights of the object. The corresponding stressed columns can be obtained via get\_specs.

Use [get\\_weights](#page-5-1) if the SWIM object only contains scenario weights and not a list of functions.

# <span id="page-6-0"></span>importance\_rank 7

get\_specs: A data.frame containing specifications of the stresses with each row corresponding to a different stress. Only a selection of the specifications is returned; however, all input variables are stored in the object. See also [SWIM](#page-33-1).

# Functions

- get\_data: extracting data.
- get\_weights: extracting scenario weights.
- get\_weightsfun: extracting weight functions.
- get\_specs: extracting information of the stress.

# Author(s)

Silvana M. Pesenti

# See Also

[SWIM](#page-33-1)

#### Examples

```
## continuing example in stress_VaR
set.seed(0)
x <- as.data.frame(cbind(
  "normal" = rnorm(1000),
  "gamma" = rgamma(1000, shape = 2)))res1 <- stress(type = "VaR", x = x,
  alpha = 0.9, q_{ratio} = 1.05)## returning the underlying data
all(get_data(res1) == x)## the scenario weights
get_weights(res1)
get_weightsfun(res1)
```
<span id="page-6-1"></span>importance\_rank *Importance Ranking for a Stressed Model*

# Description

get\_specs(res1)

Provides the importance ranks of the components (random variables) of a stressed model for different sensitivity measures.

#### Usage

```
importance_rank(
 object,
 xCol = "all",wCol = "all",type = c("Gamma", "Wasserstein", "all"),
 f = NULL,k = NULL)
```
# Arguments

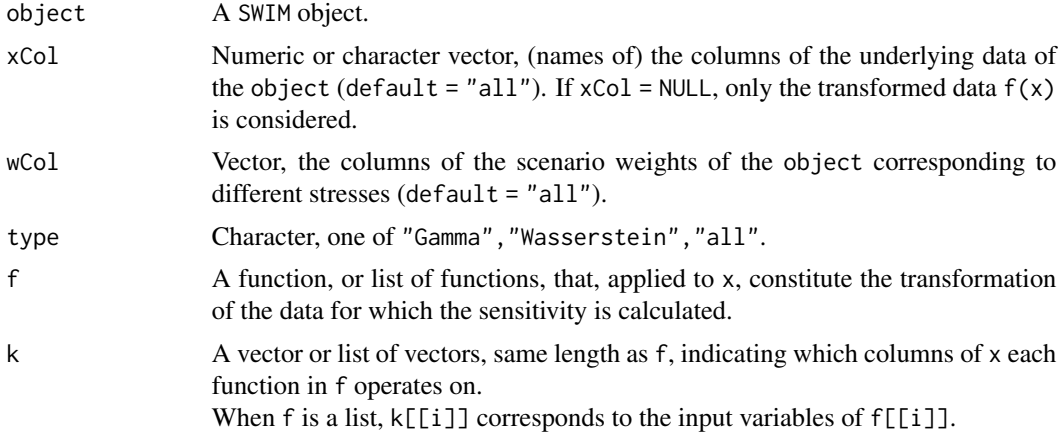

# Details

For the definition of the sensitivity measures (type), see [sensitivity](#page-15-1).

# Value

A data.frame containing the importance ranks of the stressed model for different sensitivity measures. Small values correspond to large sensitivities. Different rows correspond to different random variables. The first two rows specify the stress and type of the sensitivity measure on which the ranking is calculated.

# See Also

See [sensitivity](#page-15-1) for the values of the sensitivity measures, [plot\\_sensitivity](#page-12-1) for plotting sensitivity measures and [summary](#page-0-0) for a summary statistic of a stressed model.

# Examples

```
## example with a stress on VaR
set.seed(0)
x <- as.data.frame(cbind(
  "log-normal" = rlnorm(1000),
  "gamma" = rgamma(1000, shape = 2))
```
<span id="page-7-0"></span>

# <span id="page-8-0"></span>merge.SWIM 9

```
res1 \le stress(type = "VaR", x = x,
 alpha = c(0.9, 0.95), q_ratio = 1.05)
importance\_rank(res1, wCol = 1:2, type = "Gamma")## sensitivity of log-transformed data
importance_rank(res1, wCol = 1, type = "all",
 f = list(function(x)log(x), function(x)log(x)), k = list(1, 2))
```
#### merge.SWIM *Merging Two Stressed Models*

# Description

This function is a method for an object of class SWIM.

#### Usage

## S3 method for class 'SWIM' merge $(x, y, \ldots)$ 

#### Arguments

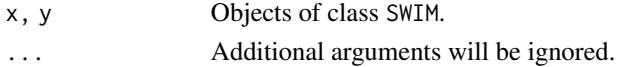

# Details

Merges two objects of class SWIM, that are based on the same data.

#### Value

An object of class SWIM containing:

- x, a data.frame containing the data;
- new\_weights, a list, each component corresponds to a different stress and is either a vector of scenario weights or a function, that applied to a column of x, generates the vectors of scenario weights;
- type, a list, each component corresponds to a different stress and specifies the type of the stress;
- specs, a list, each component corresponds to a different stress and contains a list with the specifications of what has been stressed.

See [SWIM](#page-33-1) for details.

#### Author(s)

Silvana M. Pesenti

<span id="page-9-1"></span><span id="page-9-0"></span>

#### Description

Plots the empirical distribution function of a stressed model component (random variable) under the scenario weights.

#### Usage

```
plot_cdf(
  object,
  xCol = 1,
 wCol = "all",base = FALSE,
  n = 500,x_limits,
 y_limits,
 display = TRUE
)
```
# Arguments

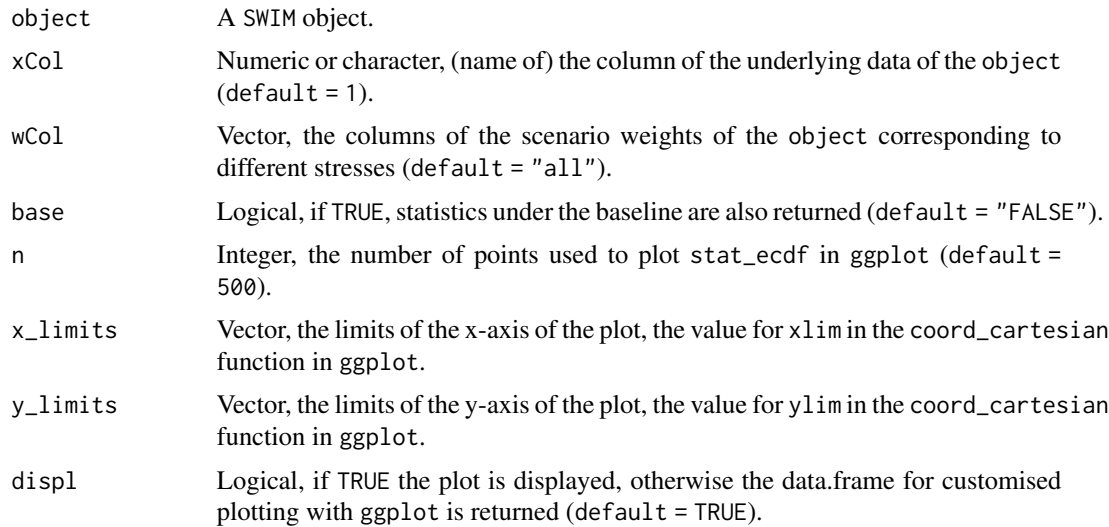

# Value

If displ = TRUE, a plot displaying the empirical distribution function of the stochastic model under the scenario weights.

If displ = FALSE, a data.frame for customised plotting with ggplot. The data.frame contains the columns: the column, xCol, of the data of the stressed model, stress (the stresses) and value (the <span id="page-10-0"></span>values).

Denote by res the return of the function call, then ggplot can be called via:

 $ggplot(res, aes(x = res[, 1], w = value))$ 

 $+stat_{ecdf}(aes(color = factor(stress)), n = n).$ 

Note that the ggplot2 default of stat\_ecdf does not take weight as an aesthetic. We use the workaround by Nicolas Woloszko, see Note below.

#### Note

This function is based on the ggplot stat\_ecdf function. However, the stat\_ecdf does not allow for specifying weights, thus the function is based on the workaround by Nicolas Woloszko, see [https://github.com/NicolasWoloszko/stat\\_ecdf\\_weighted](https://github.com/NicolasWoloszko/stat_ecdf_weighted).

### See Also

See [cdf](#page-1-1) for the empirical distribution function of a stressed model and [quantile\\_stressed](#page-14-1) for sample quantiles of a stressed model.

# Examples

```
## example with a stress on VaR
set.seed(0)
x <- as.data.frame(cbind(
  "normal" = rnorm(10 \land 5),
  "gamma" = rgamma(10 \land 5, shape = 2)))res1 \le stress(type = "VaR", x = x,
 alpha = c(0.75, 0.95), q_ratio = 1.15)
plot_cdf(res1, xCol = 1, wCol = 1:2, base = TRUE)plot_cdf(res1, xCol = 1, wCol = 1:2, base = TRUE,x_{\text{limits}} = c(0, 5), y_{\text{limits}} = c(0.5, 1)
```
plot\_hist *Plotting Histograms of a Stressed Model*

#### **Description**

Plots the histogram of a stressed model component (random variable) under the scenario weights.

#### Usage

```
plot_hist(
 object,
  xCol = 1,
 wCol = "all",base = FALSE,
```

```
x_limits,
  displ = TRUE,
 binwidth,
  displLines = FALSE
)
```
#### Arguments

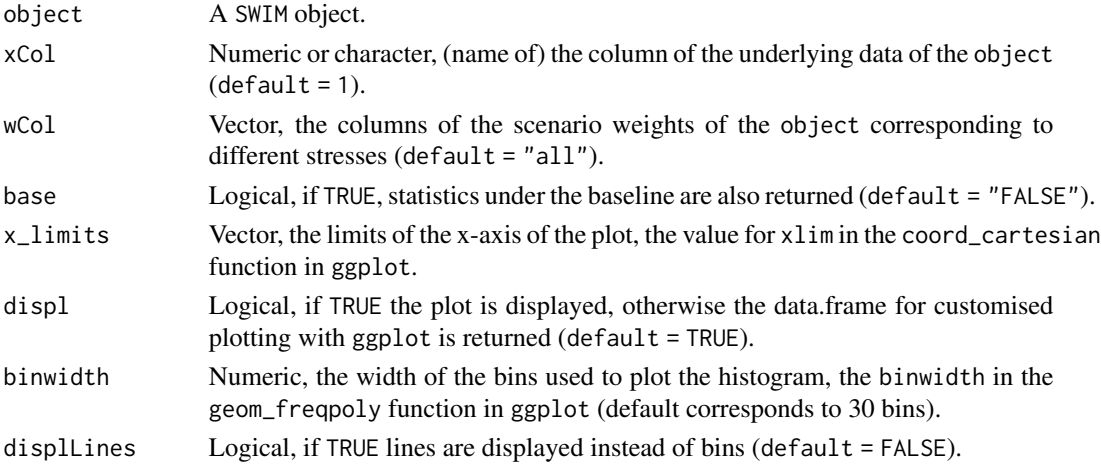

# Value

If displ = TRUE, a histogram of the stochastic model under the scenario weights.

If displ = FALSE, a data.frame for customised plotting with ggplot. The data.frame contains the columns: the column, xCol, of the data of the stressed model, stress (the stresses) and value (the values).

Denote by res the return of the function call, then ggplot can be called via:

```
ggplot(res, aes(x = res[, 1], y = .. density.., weight = value))+geom_{frequency}(binwidth, aes(color = factor(stress))).
```
# See Also

See [cdf](#page-1-1) and [plot\\_cdf](#page-9-1) for values and plotting of the empirical distribution function of a stressed model, respectively, and [quantile\\_stressed](#page-14-1) for sample quantiles of a stressed model.

# Examples

```
## example with a stress on VaR
set.seed(0)
x \le - data.frame("gamma" = rgamma(10^5, shape = 2))
res1 <- stress(type = "VaR", x = x,
 alpha = c(0.75, 0.95), q_ratio = 1.1)
plot\_hist(res1, xCol = "gamma", wCol = 1:2, base = TRUE, binwidth = 0.4)plot_hist(res1, xCol = "gamma", wCol = 1:2, base = TRUE, binwidth = 0.4, displLines = TRUE)
```
<span id="page-11-0"></span>

<span id="page-12-1"></span><span id="page-12-0"></span>plot\_sensitivity *Plotting Sensitivities of a Stressed Model*

# Description

Plots the sensitivity measures for components (random variables) of a stochastic model under the scenario weights.

# Usage

```
plot_sensitivity(
 object,
 xCol = "all",wCol = "all",type = c("Gamma", "Kolmogorov", "Wasserstein"),
  f = NULL,k = NULL,display = TRUE
)
```
# Arguments

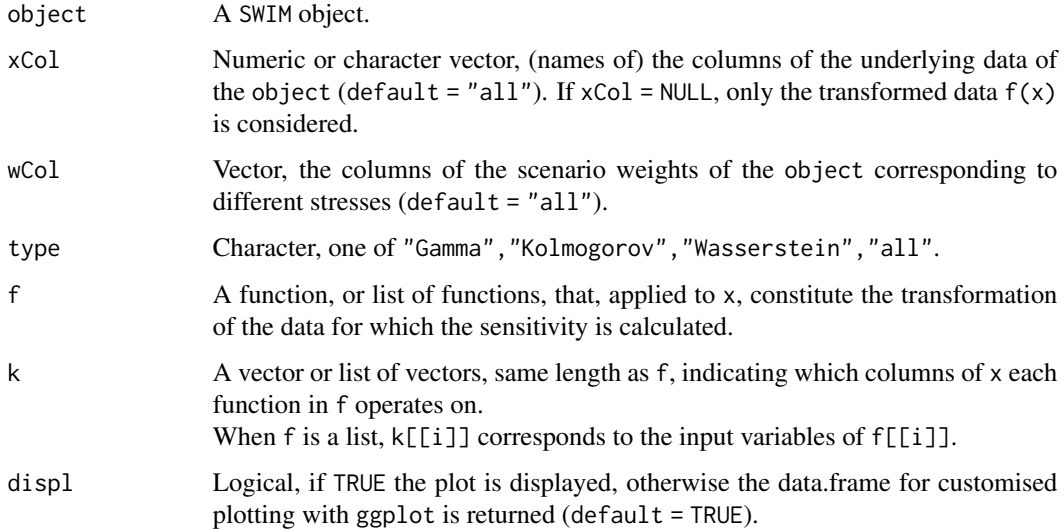

# Details

For the definition of the sensitivity measures (type), see [sensitivity](#page-15-1).

Note that the Kolmogorov distance is the same for all inputs under the same stress. Thus, it should only be used to compare different stresses, not individual components.

<span id="page-13-0"></span>If displ = TRUE, a plot displaying the sensitivity measures of the stochastic model under the scenario weights.

If displ = FALSE, a data.frame for customised plotting with ggplot. The data.frame contains the columns: stress (the stresses), type (the types of sensitivity), X\_all (the random variables), value (the values of the sensitivities).

Denote by result the return of the function call, then ggplot can be called via:

 $ggplot(result, aes(x = X_{all}, y = value))$ 

 $+geom_{point}(aes(color = factor(stress), shape = type)).$ 

# See Also

See [sensitivity](#page-15-1) for the values of the sensitivity measures of a stressed model and [importance\\_rank](#page-6-1) for ranking of random variables according to their sensitivities.

#### Examples

```
## Consider the portfolio Y = X1 + X2 + X3 + X4 + X5,
## where (X1, X2, X3, X4, X5) are correlated normally
## distributed with equal mean and different standard deviations,
## see the README for further details.
```

```
set.seed(0)
SD \leq -c(70, 45, 50, 60, 75)Corr <- matrix(rep(0.5, 5 \land 2), nrow = 5) + diag(rep(1 - 0.5, 5))
if (!requireNamespace("mvtnorm", quietly = TRUE))
  stop("Package \"mvtnorm\" needed for this function
   to work. Please install it.")
x <- mvtnorm::rmvnorm(10 \land 5,
  mean = rep(100, 5),
  signa = (SD % * % t(SD)) * Corr)data <- data.frame(rowSums(x), x)
names(data) <- c("Y", "X1", "X2", "X3", "X4", "X5")
rev.stress <- stress(type = "VaR", x = data,
  alpha = c(0.75, 0.9), q_ratio = 1.1, k = 1)
sensitivity(rev.stress, type = "all")
plot_sensitivity(rev.stress, xCol = 2:6, type = "Gamma")
```
plot\_sensitivity(rev.stress, xCol = 6, wCol = 1, type = "all")

<span id="page-14-1"></span><span id="page-14-0"></span>quantile\_stressed *Sample Quantiles of a Stressed Model*

# Description

Provides sample quantiles for components (random variables) of a stochastic model, corresponding to distribution functions under the scenario weights.

#### Usage

```
quantile_stressed(
 object,
 probs = seq(0, 1, 0.25),
  xCol = "all",wCol = 1,
  type = c("quantile", "(i-1)/(n-1)", "i/(n+1)", "i/n")
)
```
#### Arguments

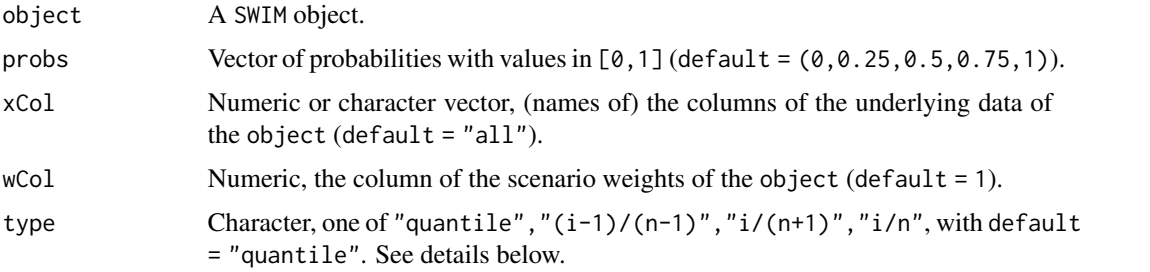

#### Details

type defines the choice of algorithm used for calculating the estimate of the sample quantiles. "[quantile](#page-0-0)" corresponds to the default interpolation used in quantile. Further options are " $(i-1)/((n-1)$ ", "i/ $(n+1)$ ", "i/ the inverse of the empirical distribution function, using, respectively,  $(wt -1)/T, wt/(T+1), wt/T$ , where wt is the cumulative weight and  $T$  the total weight (usually total sample size). See [wtd.quantile](#page-0-0) for further details on type, on which quantile\_stressed is based.

#### Value

Returns a matrix with estimates of the distribution quantiles at the probabilities, probs, under the scenario weights wCol.

#### See Also

See [wtd.quantile](#page-0-0) on which the function quantile\_stressed is based. See cdf for the empirical distribution function of a stressed model.

# Examples

```
## example with a stress on VaR
set.seed(0)
x <- as.data.frame(cbind(
  "normal" = rnorm(1000),
  "gamma" = rgamma(1000, shape = 2)))res1 <- stress(type = "VaR", x = x,
  alpha = c(0.9, 0.95), q_ratio = 1.05)
## stressed sample quantiles
quantile_stressed(res1, probs = seq(0.9, 0.99, 0.01), wCol = 2)
```
<span id="page-15-1"></span>sensitivity *Sensitivities of a Stressed Model*

# Description

Provides different sensitivity measures that compare the stressed and the baseline model.

# Usage

```
sensitivity(
 object,
  xCol = "all",wCol = "all",type = c("Gamma", "Kolmogorov", "Wasserstein", "all"),
  f = NULL,k = NULL\mathcal{L}
```
#### Arguments

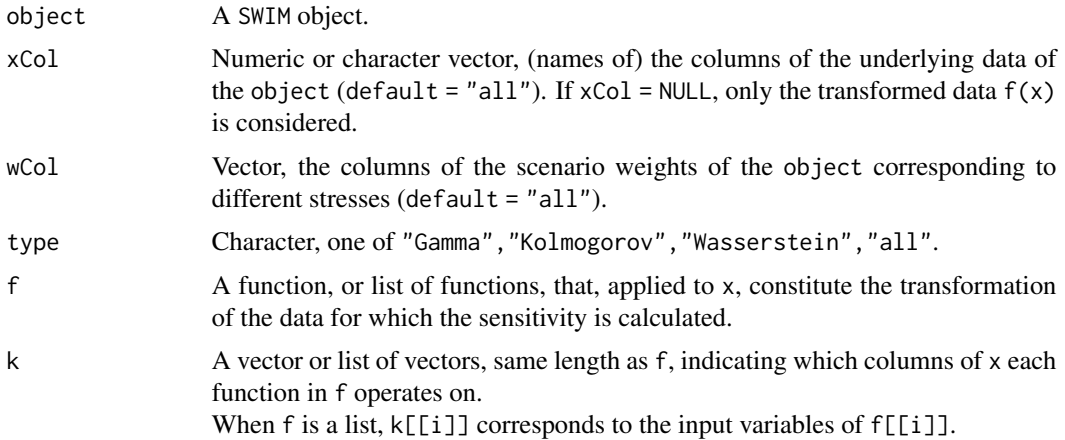

<span id="page-15-0"></span>

#### <span id="page-16-0"></span>sensitivity that the contract of the contract of the contract of the contract of the contract of the contract of the contract of the contract of the contract of the contract of the contract of the contract of the contract

#### Details

Provides sensitivity measures that compare the stressed and the baseline model. Implemented sensitivity measures:

1. Gamma, the *Reverse Sensitivity Measure*, defined for a random variable Y and scenario weights w by

$$
Gamma = (E(Y * w) - E(Y))/c,
$$

where c is a normalisation constant such that  $|Gamma| \le 1$ , see (Pesenti et al. 2019). Loosely speaking, the Reverse Sensitivity Measure is the normalised difference between the first moment of the stressed and the baseline distributions of Y.

2. Kolmogorov, the Kolmogorov distance, defined for distribution functions F,G by

$$
Kolmogorov = sup|F(x) - G(x)|.
$$

3. Wasserstein, the Wasserstein distance of order 1, defined for two distribution functions F,G by

$$
Wasserstein = \int |F(x) - G(x)| dx.
$$

If f and k are provided, the sensitivity of the transformed data is returned.

# Value

A data.frame containing the sensitivity measures of the stressed model with rows corresponding to different random variables. The first two rows specify the stress and type of the sensitivity measure.

# References

Pesenti SM, Millossovich P, Tsanakas A (2019). "Reverse sensitivity testing: What does it take to break the model?" *European Journal of Operational Research*, 274(2), 654–670.

# See Also

See [importance\\_rank](#page-6-1) for ranking of random variables according to their sensitivities, [plot\\_sensitivity](#page-12-1) for plotting sensitivity measures and [summary](#page-0-0) for summary statistics of a stressed model.

#### Examples

```
## example with a stress on VaR
set.seed(0)
x <- as.data.frame(cbind(
 "log-normal" = rlnorm(1000),
  "gamma" = rgamma(1000, shape = 2)))res1 <- stress(type = "VaR", x = x,
 alpha = c(0.9, 0.95), q_ratio = 1.05)
sensitivity(res1, wCol = 1, type = "all")
## sensitivity of log-transformed data
sensitivity(res1, wCol = 1, type = "all",
```

```
f = list(function(x)log(x), function(x)log(x)), k = list(1,2))## Consider the portfolio Y = X1 + X2 + X3 + X4 + X5,
## where (X1, X2, X3, X4, X5) are correlated normally
## distributed with equal mean and different standard deviations,
## see the README for further details.
## Not run:
set.seed(0)
SD <- c(70, 45, 50, 60, 75)
Corr <- matrix(rep(0.5, 5 \land 2), nrow = 5) + diag(rep(1 - 0.5, 5))
if (!requireNamespace("mvtnorm", quietly = TRUE))
   stop("Package \"mvtnorm\" needed for this function
   to work. Please install it.")
x <- mvtnorm::rmvnorm(10 ^ 5,
  mean = rep(100, 5),
  sigma = (SD %*% t(SD)) * Corr)data <- data.frame(rowSums(x), x)
names(data) <- c("Y", "X1", "X2", "X3", "X4", "X5")
rev.stress <- stress(type = "VaR", x = data,
  alpha = c(0.75, 0.9), q_ratio = 1.1, k = 1)
sensitivity(rev.stress, type = "all")
## sensitivity to sub-portfolios X1 + X2 and X3 + X4
sensitivity(rev.stress, xCol = NULL, type = "Gamma",
 f = rep(list(function(x)x[1] + x[2]), 2), k = list(c(2, 3), c(4, 5)))plot_sensitivity(rev.stress, xCol = 2:6, type = "Gamma")
importance_rank(rev.stress, xCol = 2:6, type = "Gamma")
```
## End(Not run)

<span id="page-17-1"></span>stress *Stressing Random Variables*

# **Description**

Provides weights on simulated scenarios from a baseline stochastic model, such that stressed random variables fulfil given probabilistic constraints (e.g. specified values for risk measures), under the new scenario weights. Scenario weights are selected by constrained minimisation of the relative entropy to the baseline model.

#### Usage

```
stress(
  type = c("VaR", "VaR ES", "mean", "mean sd", "moment", "prob", "user"),
  ...
)
```
<span id="page-17-0"></span>

#### <span id="page-18-0"></span>stress and the stress of the stress in the stress in the stress in the stress in the stress in the stress in the stress in the stress in the stress in the stress in the stress in the stress in the stress in the stress in t

#### **Arguments**

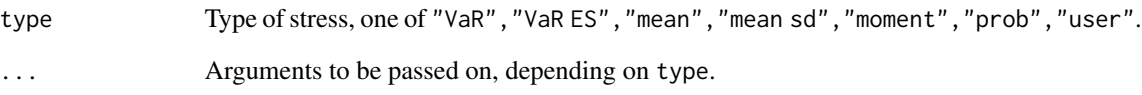

# Value

An object of class SWIM, see [SWIM](#page-33-1) for details.

#### Author(s)

Silvana M. Pesenti

#### References

Pesenti SM, Millossovich P, Tsanakas A (2019). "Reverse sensitivity testing: What does it take to break the model?" *European Journal of Operational Research*, 274(2), 654–670.

Pesenti Silvana M.and Bettini A, Millossovich P, Tsanakas A (2020). "Scenario Weights for Importance Measurement (SWIM) - An R package for sensitivity analysis." *Available at SSRN:* <https://ssrn.com/abstract=3515274>.

Csiszar I (1975). "I-divergence geometry of probability distributions and minimization problems." *The Annals of Probability*, 146–158.

# See Also

Other stress functions: [stress\\_VaR\\_ES\(](#page-29-1)), [stress\\_VaR\(](#page-27-1)), [stress\\_mean\\_sd\(](#page-20-1)), [stress\\_mean\(](#page-19-1)), [stress\\_moment\(](#page-22-1)), [stress\\_prob\(](#page-24-1)), [stress\\_user\(](#page-26-1))

#### Examples

```
set.seed(0)
x <- as.data.frame(cbind(
  "normal" = rnorm(1000),
  "gamma" = rgamma(1000, shape = 2)))res \leq stress(type = "VaR", x = x,
  alpha = 0.9, q_{ratio} = 1.05)summary(res)
```
<span id="page-19-1"></span><span id="page-19-0"></span>

#### Description

Provides weights on simulated scenarios from a baseline stochastic model, such that stressed model components (random variables) fulfil the mean constraints. Scenario weights are selected by constrained minimisation of the relative entropy to the baseline model.

# Usage

```
stress_mean(x, k, new_means, ...)
```
#### Arguments

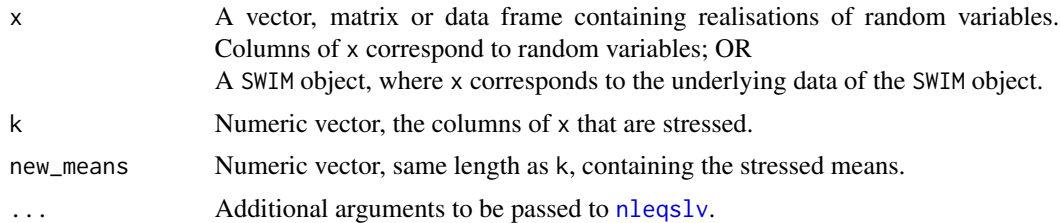

#### Details

The function stress\_mean is a wrapper for the function stress\_moment. See [stress\\_moment](#page-22-1) for details on the additional arguments to ... and the underlying algorithm.

#### Value

A SWIM object containing:

- x, a data.frame containing the data;
- new\_weights, a list, each component corresponds to a different stress and is a vector of scenario weights;
- type = "mean";
- specs, a list, each component corresponds to a different stress and contains k and new\_means.

See [SWIM](#page-33-1) for details.

#### References

Pesenti SM, Millossovich P, Tsanakas A (2019). "Reverse sensitivity testing: What does it take to break the model?" *European Journal of Operational Research*, 274(2), 654–670.

Pesenti Silvana M.and Bettini A, Millossovich P, Tsanakas A (2020). "Scenario Weights for Importance Measurement (SWIM) - An R package for sensitivity analysis." *Available at SSRN:*

```
https://ssrn.com/abstract=3515274.
```
Csiszar I (1975). "I-divergence geometry of probability distributions and minimization problems." *The Annals of Probability*, 146–158.

# See Also

See [stress\\_mean\\_sd](#page-20-1) for stressing means and standard deviations jointly, and [stress\\_moment](#page-22-1) for moment constraints.

```
Other stress functions: stress_VaR_ES(), stress_VaR(), stress_mean_sd(), stress_moment(),
stress_prob(), stress_user(), stress()
```
#### Examples

```
set.seed(0)
x <- data.frame(cbind(
  "normal" = rnorm(1000),
  "gamma" = rgamma(1000, shape = 2),
  "beta" = rbeta(1000, shape1 = 2, shape2 = 2)))## stressing means
res1 <- stress(type = "mean", x = x, k = 1:3,
  new\_means = c(1, 1, 0.75)summary(res1)
res1$specs
## calling stress_mean directly
res2 \le stress_mean(x = x, k = 1:3,
  new\_means = c(1, 1, 0.75)summary(res2)
## See also examples in stress_moment and stress_mean_sd.
```
<span id="page-20-1"></span>stress\_mean\_sd *Stressing Mean and Standard Deviation*

#### Description

Provides weights on simulated scenarios from a baseline stochastic model, such that stressed model components (random variables) fulfil the mean and standard deviation constraints. Scenario weights are selected by constrained minimisation of the relative entropy to the baseline model.

#### Usage

```
stress_mean_sd(x, k, new_means, new_sd, ...)
```
#### <span id="page-21-0"></span>**Arguments**

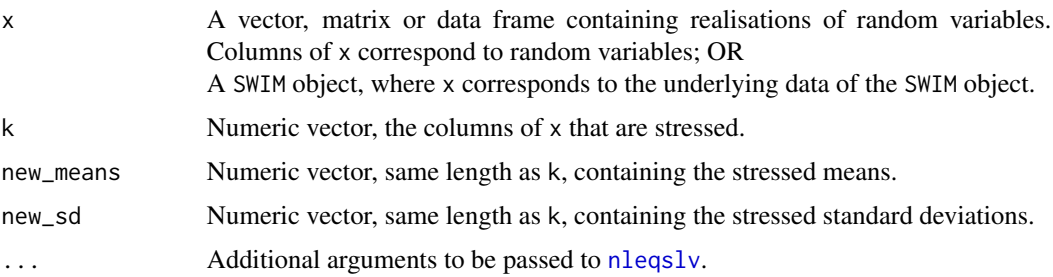

# Details

The function stress\_mean\_sd is a wrapper for the function stress\_moment. See [stress\\_moment](#page-22-1) for details on the additional arguments to ... and the underlying algorithm.

For stressing means only, see [stress\\_mean](#page-19-1), for stressing higher moments and functions of moments, see [stress\\_moment](#page-22-1).

#### Value

A SWIM object containing:

- x, a data.frame containing the data;
- new\_weights, a list, each component corresponds to a different stress and is a vector of scenario weights;
- type =  $"mean";$
- specs, a list, each component corresponds to a different stress and contains k, new\_means and new\_sd.

See [SWIM](#page-33-1) for details.

### References

Pesenti SM, Millossovich P, Tsanakas A (2019). "Reverse sensitivity testing: What does it take to break the model?" *European Journal of Operational Research*, 274(2), 654–670.

Pesenti Silvana M.and Bettini A, Millossovich P, Tsanakas A (2020). "Scenario Weights for Importance Measurement (SWIM) - An R package for sensitivity analysis." *Available at SSRN:* <https://ssrn.com/abstract=3515274>.

Csiszar I (1975). "I-divergence geometry of probability distributions and minimization problems." *The Annals of Probability*, 146–158.

#### See Also

Other stress functions: [stress\\_VaR\\_ES\(](#page-29-1)), [stress\\_VaR\(](#page-27-1)), [stress\\_mean\(](#page-19-1)), [stress\\_moment\(](#page-22-1)), [stress\\_prob\(](#page-24-1)), [stress\\_user\(](#page-26-1)), [stress\(](#page-17-1))

# <span id="page-22-0"></span>stress\_moment 23

#### Examples

```
set.seed(0)
x <- data.frame(cbind(
  "normal" = rnorm(1000),
  "gamma" = rgamma(1000, shape = 2),
  "beta" = rbeta(1000, shape1 = 2, shape2 = 2)))## stressing mean and sd of column 1
res1 \le stress(type = "mean sd", x = x, k = 1, new_means = 0.1,
  new_s d = 1.1, method = "Newton",
  control = list(maxit = 1000, ftol = 1E-15)summary(res1)
## calling stress_mean_sd directly
res2 \le stress_mean_sd(x = x, k = 1, new_means = 0.1,
 new_s d = 1.1, method = "Newton",
 control = list(maxit = 1000, ftol = 1E-15)
```
## See also examples in stress\_moment.

<span id="page-22-1"></span>stress\_moment *Stressing Moments*

# Description

Provides weights on simulated scenarios from a baseline stochastic model, such that stressed model components (random variables) fulfil the moment constraints. Scenario weights are selected by constrained minimisation of the relative entropy to the baseline model.

#### Usage

stress\_moment(x, f, k, m, show =  $FALSE, ...$ )

# Arguments

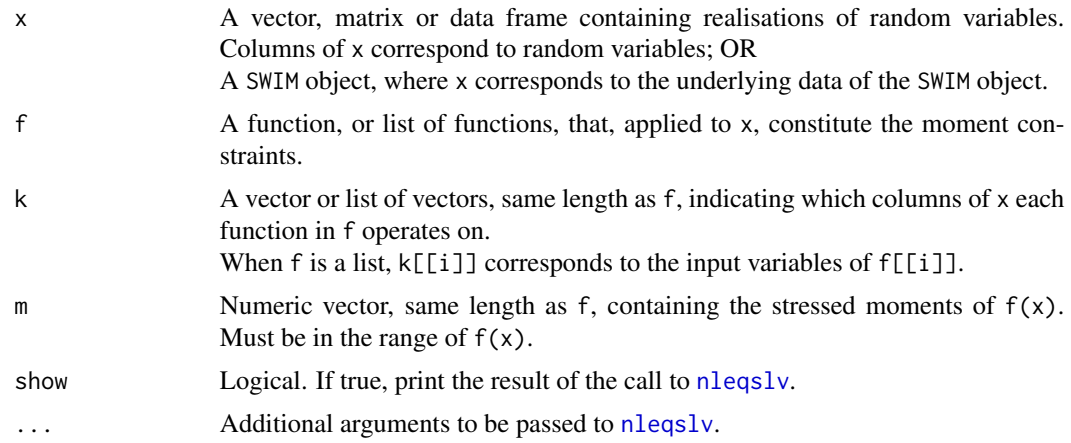

#### <span id="page-23-0"></span>Details

The moment constraints are given by  $E^{\wedge} Q(f(x)) = m$ , where  $E^{\wedge} Q$  denotes the expectation under the stressed model. stress\_moment solves the subsequent set of equations with respect to theta, using [nleqslv](#page-0-0) from package [nleqslv](#page-0-0):

$$
E^{Q}(f(x)) = E(f(x) * exp(theta * f(x))) = m.
$$

There is no guarantee that the set of equations will have a solution, or that the solution is unique. SWIM will return a warning if the termination code provided by nleqslv is different from 1 (convergence has been achieved). It is recommended to check the result of the call to nleqslv using the "show" argument. The user is referred to the [nleqslv](#page-0-0) documentation for further details.

# Value

A SWIM object containing:

- x, a data.frame containing the data;
- new\_weights, a list, each component corresponds to a different stress and is a vector of scenario weights;
- type = "moment";
- specs, a list, each component corresponds to a different stress and contains f, k and m.

See [SWIM](#page-33-1) for details.

# References

Pesenti SM, Millossovich P, Tsanakas A (2019). "Reverse sensitivity testing: What does it take to break the model?" *European Journal of Operational Research*, 274(2), 654–670.

Pesenti Silvana M.and Bettini A, Millossovich P, Tsanakas A (2020). "Scenario Weights for Importance Measurement (SWIM) - An R package for sensitivity analysis." *Available at SSRN:* <https://ssrn.com/abstract=3515274>.

Csiszar I (1975). "I-divergence geometry of probability distributions and minimization problems." *The Annals of Probability*, 146–158.

# See Also

See [stress\\_mean](#page-19-1) for stressing means and [stress\\_mean\\_sd](#page-20-1) for stressing mean and standard deviation jointly.

Other stress functions: [stress\\_VaR\\_ES\(](#page-29-1)), [stress\\_VaR\(](#page-27-1)), [stress\\_mean\\_sd\(](#page-20-1)), [stress\\_mean\(](#page-19-1)), [stress\\_prob\(](#page-24-1)), [stress\\_user\(](#page-26-1)), [stress\(](#page-17-1))

# <span id="page-24-0"></span>stress\_prob 25

#### Examples

```
set.seed(0)
x <- data.frame(cbind(
 "normal" = rnorm(1000),
 "gamma" = rgamma(1000, shape = 2),
  "beta" = rbeta(1000, shape1 = 2, shape2 = 2)))## stressing covariance of columns 1, 2 while leaving the means unchanged
res1 \leq stress_moment(x = x,
 f = list(function(x)x, function(x)x, function(x)x[1] * x[2]),k = list(1, 2, c(1, 2)), m = c(0, 2, 0.5),method = "Newton", control = list(maxit = 1000, ftol = 1E-10))
## means under the stressed model
summary(res1)
apply(x, 2, stats::weighted-mean, w = get\_weights(res1))## covariance of columns 1,2 under the stressed model
stats::weighted.mean(x[, 1] \star x[, 2], w = get_weights(res1))
## stressing jointly the tail probabilities of columns 1, 3
res2 \leq stress_moment(x = x,
 f = list(function(x)(x > 1.5), function(x)(x > 0.9)),k = list(1, 3), m = c(0.9, 0.9)summary(res2)
## probabilities under the stressed model
mean((x[, 1] > 1.5) * get\_weights(res2))mean((x[, 3] > 0.9) * get\_weights(res2))
```
<span id="page-24-1"></span>stress\_prob *Stressing Intervals*

# **Description**

Provides weights on simulated scenarios from a baseline stochastic model, such that a stressed model component (random variable) fulfils constraints on probability of disjoint intervals. Scenario weights are selected by constrained minimisation of the relative entropy to the baseline model.

# Usage

```
stress_prob(x, prob, lower = NULL, upper, k = 1)
```
#### Arguments

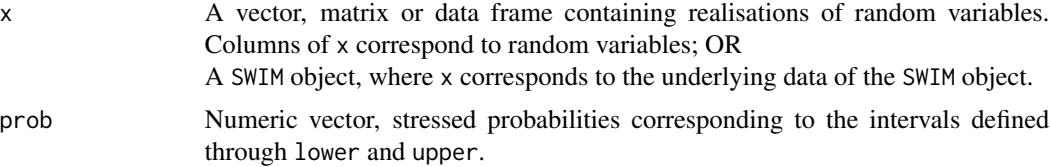

<span id="page-25-0"></span>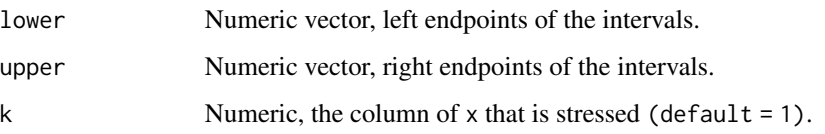

#### Details

The intervals are treated as half open intervals, that is the lower endpoint are not included, whereas the upper endpoint are included. If upper = NULL, the intervals are consecutive and prob cumulative.

The intervals defined through lower and upper must be disjoint.

## Value

A SWIM object containing:

- x, a data.frame containing the data;
- new\_weights, a list of functions, that applied to the kth column of x, generate the vectors of scenario weights. Each component corresponds to a different stress;
- type = "prob";
- specs, a list, each component corresponds to a different stress and contains k, lower, upper and prob.

See [SWIM](#page-33-1) for details.

#### Author(s)

Silvana M. Pesenti

#### References

Pesenti SM, Millossovich P, Tsanakas A (2019). "Reverse sensitivity testing: What does it take to break the model?" *European Journal of Operational Research*, 274(2), 654–670.

Pesenti Silvana M.and Bettini A, Millossovich P, Tsanakas A (2020). "Scenario Weights for Importance Measurement (SWIM) - An R package for sensitivity analysis." *Available at SSRN:* <https://ssrn.com/abstract=3515274>.

Csiszar I (1975). "I-divergence geometry of probability distributions and minimization problems." *The Annals of Probability*, 146–158.

#### See Also

Other stress functions: [stress\\_VaR\\_ES\(](#page-29-1)), [stress\\_VaR\(](#page-27-1)), [stress\\_mean\\_sd\(](#page-20-1)), [stress\\_mean\(](#page-19-1)), [stress\\_moment\(](#page-22-1)), [stress\\_user\(](#page-26-1)), [stress\(](#page-17-1))

# <span id="page-26-0"></span>stress\_user 27

#### Examples

```
set.seed(0)
x <- rnorm(1000)
## consecutive intervals
res1 <- stress(type = "prob", x = x, prob = 0.008, upper = -2.4)
# probability under the stressed model
cdf(res1, xCol = 1)(-2.4)## calling stress_prob directly
## multiple intervals
res2 \leq stress\_prob(x = x, prob = c(0.008, 0.06),lower = c(-3, -2), upper = c(-2.4, -1.6))# probability under the stressed model
cdf(res2, xCol = 1)(c(-2.4, -1.6)) - cdf(res2, xCol = 1)(c(-3, -2))
```
<span id="page-26-1"></span>stress\_user *User Defined Stress*

#### Description

Returns a SWIM object with scenario weights defined by the user.

#### Usage

```
stress_user(x, new_weights = NULL, new_weightsfun = NULL, k = 1)
```
#### Arguments

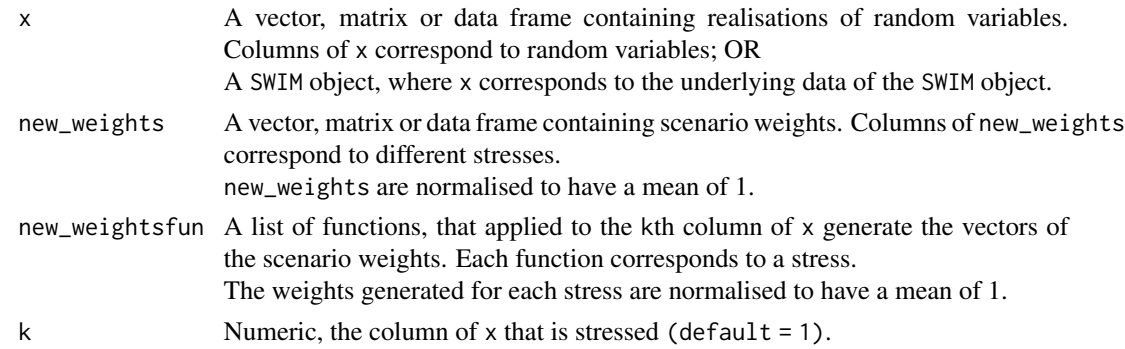

# Value

A SWIM object containing:

- x, a data.frame containing the data;
- new\_weights, a list, each component corresponds to a different stress and is either a vector of scenario weights (if new\_weights is provided) or (if new\_weightsfun is provided) a function, that applied to the kth column of x, generates the vectors of scenario weights;
- <span id="page-27-0"></span>• type =  $"user";$
- specs, a list, each component corresponds to a different stress and contains k.

See [SWIM](#page-33-1) for details.

### References

Pesenti SM, Millossovich P, Tsanakas A (2019). "Reverse sensitivity testing: What does it take to break the model?" *European Journal of Operational Research*, 274(2), 654–670.

Pesenti Silvana M.and Bettini A, Millossovich P, Tsanakas A (2020). "Scenario Weights for Importance Measurement (SWIM) - An R package for sensitivity analysis." *Available at SSRN:* <https://ssrn.com/abstract=3515274>.

Csiszar I (1975). "I-divergence geometry of probability distributions and minimization problems." *The Annals of Probability*, 146–158.

#### See Also

```
Other stress functions: stress_VaR_ES(), stress_VaR(), stress_mean_sd(), stress_mean(),
stress_moment(), stress_prob(), stress()
```
#### Examples

```
set.seed(0)
x <- as.data.frame(cbind(
  "normal" = rnorm(1000),
  "gamma" = rgamma(1000, shape = 2)))res1 <- stress(type = "user", x = x, new_weightsfun = function(x)x ^ 2, k = 1)
## plot user defined weights against the first column of x.
plot(x$normal, get_weights(res1), pch = ".")
```
<span id="page-27-1"></span>

stress\_VaR *Stressing Value-at-Risk*

#### Description

Provides weights on simulated scenarios from a baseline stochastic model, such that a stressed model component (random variable) fulfils a constraint on its quantile at a given level, also known as Value-at-Risk (VaR). Scenario weights are selected by constrained minimisation of the relative entropy to the baseline model.

#### Usage

```
stress_VaR(x, alpha, q_ratio = NULL, q = NULL, k = 1)
```
# <span id="page-28-0"></span>stress\_VaR 29

#### Arguments

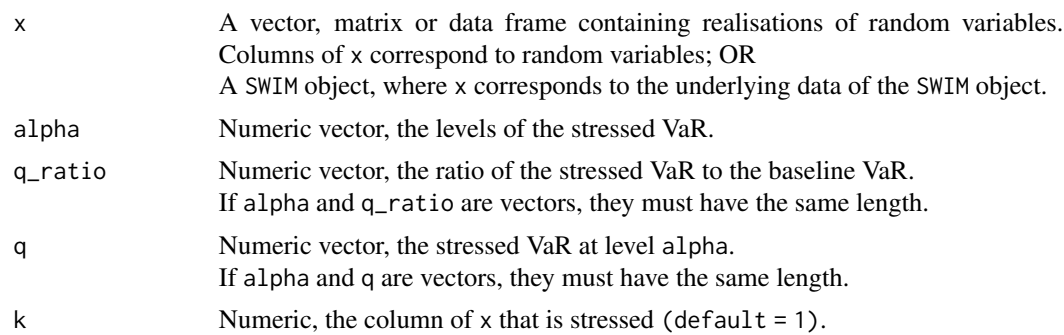

#### Details

The stressed VaR is the quantile of the chosen model component, subject to the calculated scenario weights. The VaR at level alpha of a random variable with distribution function F is defined as its left-quantile at alpha:

$$
VaR_{alpha} = F^{-1}(alpha).
$$

If one of alpha, q  $(q$ <sub>ratio</sub>) is a vector, the stressed VaR's of the kth column of x, at levels alpha, are equal to q.

The stressed VaR specified, either via q or q\_ratio, might not equal the attained empirical VaR of the model component. In this case, stress\_VaR will display a message and the specs contain the achieved VaR.

#### Value

A SWIM object containing:

- x, a data.frame containing the data;
- new\_weights, a list of functions, that applied to the kth column of x, generates the vectors of scenario weights. Each component corresponds to a different stress;
- type =  $"VaR"$ ;
- specs, a list, each component corresponds to a different stress and contains k, alpha and q.

See [SWIM](#page-33-1) for details.

#### Author(s)

Silvana M. Pesenti

#### References

Pesenti SM, Millossovich P, Tsanakas A (2019). "Reverse sensitivity testing: What does it take to break the model?" *European Journal of Operational Research*, 274(2), 654–670.

Pesenti Silvana M.and Bettini A, Millossovich P, Tsanakas A (2020). "Scenario Weights for Importance Measurement (SWIM) - An R package for sensitivity analysis." *Available at SSRN:*

```
https://ssrn.com/abstract=3515274.
```
Csiszar I (1975). "I-divergence geometry of probability distributions and minimization problems." *The Annals of Probability*, 146–158.

# See Also

```
Other stress functions: stress_VaR_ES(), stress_mean_sd(), stress_mean(), stress_moment(),
stress_prob(), stress_user(), stress()
```
# Examples

```
set.seed(0)
x <- as.data.frame(cbind(
  "normal" = rnorm(1000),
  "gamma" = rgamma(1000, shape = 2)))res1 <- stress(type = "VaR", x = x,
 alpha = 0.9, q_{ratio} = 1.05)## calling stress_VaR directly
## stressing "gamma"
res2 \le stress_VaR(x = x, alpha = 0.9,
 q_ratio = c(1.03, 1.05), k = 2)
get_specs(res2)
summary(res2)
```
<span id="page-29-1"></span>stress\_VaR\_ES *Stressing Value-at-Risk and Expected Shortfall*

#### Description

Provides weights on simulated scenarios from a baseline stochastic model, such that a stressed model component (random variable) fulfils a constraint on its Value-at-Risk (VaR) and Expected Shortfall (ES) risk measures, both evaluated at a given level. Scenario weights are selected by constrained minimisation of the relative entropy to the baseline model.

#### Usage

```
stress_VaR_ES(
  x,
  alpha,
  q_ratio = NULL,
  s_ratio = NULL,
 q = NULL,
  s = NULL,k = 1)
```
#### <span id="page-30-0"></span>**Arguments**

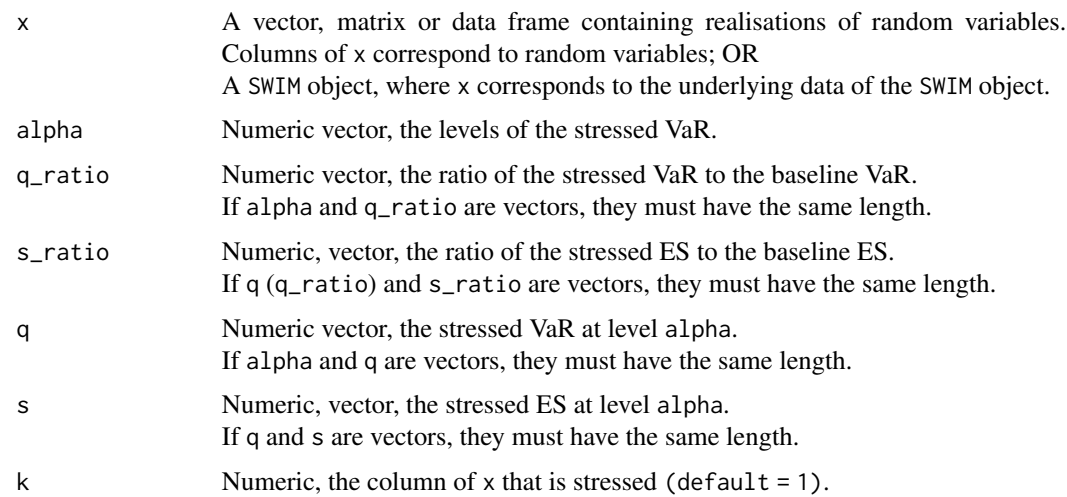

# Details

The VaR at level alpha of a random variable with distribution function F is defined as its leftquantile at alpha:

$$
VaR_{alpha} = F^{-1}(alpha).
$$

The ES at level alpha of a random variable with distribution function F is defined by:

$$
ES_{alpha} = 1/(1 - alpha) * \int_{alpha}^{1} VaR_u du.
$$

The stressed VaR and ES are the risk measures of the chosen model component, subject to the calculated scenario weights. If one of alpha,q,s (q\_ratio,s\_ratio) is a vector, the stressed VaR's and ES's of the kth column of x, at levels alpha, are equal to q and s, respectively.

The stressed VaR specified, either via q or q\_ratio, might not equal the attained empirical VaR of the model component. In this case, stress\_VaR will display a message and the specs contain the achieved VaR. Further, ES is then calculated on the bases of the achieved VaR.

#### Value

A SWIM object containing:

- x, a data.frame containing the data;
- new\_weights, a list of functions, that applied to the kth column of x, generates the vectors of scenario weights. Each component corresponds to a different stress;
- type =  $"$ VaR ES";
- specs, a list, each component corresponds to a different stress and contains k, alpha, q and s.

See [SWIM](#page-33-1) for details.

#### <span id="page-31-0"></span>References

Pesenti SM, Millossovich P, Tsanakas A (2019). "Reverse sensitivity testing: What does it take to break the model?" *European Journal of Operational Research*, 274(2), 654–670.

Pesenti Silvana M.and Bettini A, Millossovich P, Tsanakas A (2020). "Scenario Weights for Importance Measurement (SWIM) - An R package for sensitivity analysis." *Available at SSRN:* <https://ssrn.com/abstract=3515274>.

Csiszar I (1975). "I-divergence geometry of probability distributions and minimization problems." *The Annals of Probability*, 146–158.

# See Also

Other stress functions: [stress\\_VaR\(](#page-27-1)), [stress\\_mean\\_sd\(](#page-20-1)), [stress\\_mean\(](#page-19-1)), [stress\\_moment\(](#page-22-1)), [stress\\_prob\(](#page-24-1)), [stress\\_user\(](#page-26-1)), [stress\(](#page-17-1))

## Examples

```
set.seed(0)
x <- as.data.frame(cbind(
  "normal" = rnorm(1000),
  "gamma" = rgamma(1000, shape = 2)))res1 <- stress(type = "VaR ES", x = x,
  alpha = c(0.9, 0.95), q_ratio = 1.05, s_ratio = 1.08)
## calling stress_VaR_ES directly
## stressing "gamma"
res2 <- stress_VaR_ES(x = x, alpha = 0.9,
  q<sub>ratio</sub> = 1.03, s<sub>ratio</sub> = c(1.05, 1.08), k = 2)
get_specs(res2)
summary(res2)
```
summary.SWIM *Summarising Stressed Models*

# Description

This function is a [methods](#page-0-0) for an object of class SWIM. Provides summary statistics of the stochastic model, stressed using the scenario weights.

#### Usage

```
## S3 method for class 'SWIM'
summary(object, \ldots, xCol = "all", wCol = "all", base = FALSE)
```
# <span id="page-32-0"></span>summary.SWIM 33

# Arguments

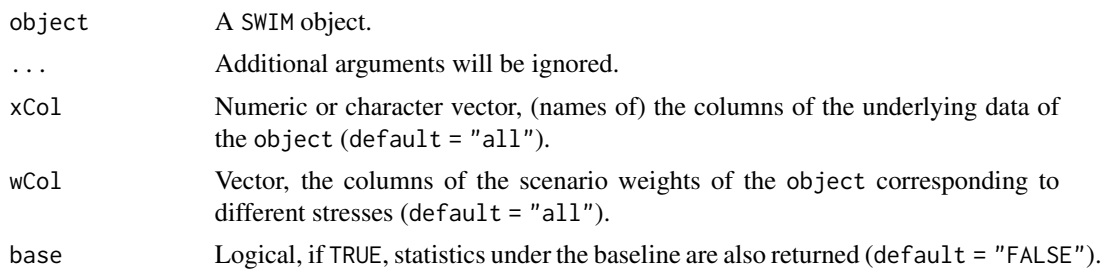

#### Value

summary.SWIM returns a list with components corresponding to different stresses. Components contain a summary statistic of each column of the data of the SWIM object:

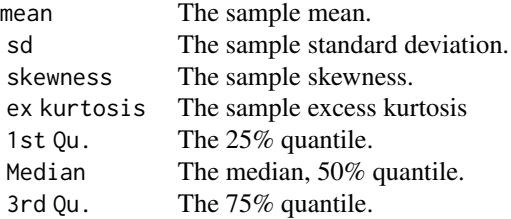

# Author(s)

Silvana M. Pesenti

# See Also

[summary](#page-0-0), [SWIM](#page-33-1)

#### Examples

```
## continuing example in stress_VaR
set.seed(0)
x <- as.data.frame(cbind(
  "normal" = rnorm(1000),
  "gamma" = rgamma(1000, shape = 2)))res1 <- stress(type = "VaR", x = x,
  alpha = 0.9, q-ratio = 1.05)
summary(res1, xCol = "normal", base = TRUE)
```
#### <span id="page-33-1"></span><span id="page-33-0"></span>Description

The SWIM package provides weights on simulated scenarios from a stochastic model, such that a stressed model components (random variables) fulfil given probabilistic constraints (e.g. specified values for risk measures), under the new scenario weights. Scenario weights are selected by constrained minimisation of the relative entropy to the baseline model.

#### Details

The SWIM (Scenario Weights for Importance Measurement) package provides weights on simulated scenarios from a stochastic model, such that stressed random variables fulfil given probabilistic constraints (e.g. specified values for risk measures), under the new scenario weights. Scenario weights are selected by constrained minimisation of the relative entropy to the baseline model.

The SWIM package is based on the *reverse sensitivity framework* developed by (Pesenti et al. 2019). Consider the random vector  $X = (X1, \ldots, Xn)$ . Let P represent the probability measure under which all simulated scenarios have the same probability. Then, for a random variable Xi, the package solves:

 $minD(P|Q)$ 

s.t. constraints on the distribution of Xi under Q, where  $D(P | Q)$  is the Kullback-Leibler divergence (relative entropy) between P and Q. The solution is formed by the scenario weights representing the Radon-Nikodym derivative dQ / dP. The weighting generates a model for which the joint distribution of  $(X1, \ldots, Xn)$  is stressed.

Different elements of X can be understood as inputs or outputs of a model. For example, consider a model  $Y = g(Z)$  with input vector  $Z = (Z1, \ldots, Z(n-1))$ . One can then identify  $X1 = Y$  and  $X2 =$  $Z_1, \ldots, X_n = Z(n-1)$ . Subsequently, the user of the SWIM package can stress the model output or any of the inputs, measuring the resulting impact on the distributions of other variables.

#### Stresses

Scenario weights for the following stresses are provided:

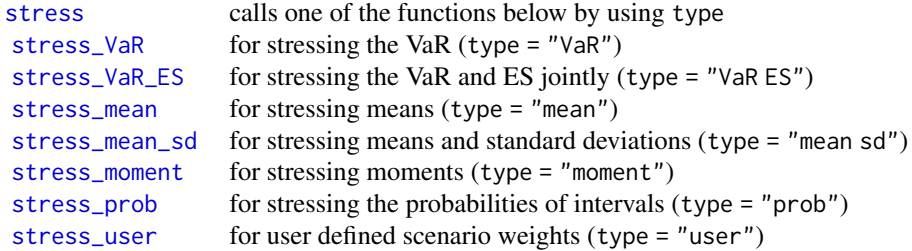

#### A SWIM object

An object of class SWIM contains a list of:

- <span id="page-34-0"></span>• x, a data.frame containing realisations of a random vector;
- new\_weights, a list, each component corresponds to a different stress and is either a vector of scenario weights or a function, that applied to the kth column of x, generates the vectors of scenario weights;
- type: a list, each component corresponds to a different stress and specifies the type of the stress;
- specs, a list, each component corresponds to a different stress and contains a list with the specifications of what has been stressed. Specifications depend on the type of stress:
	- type = "VaR": k, the column of x on which the stress is applied to; alpha, the level of the stressed VaR; q, the stressed VaR at level alpha.
	- type = "VaR ES": k, the column of x on which the stress is applied to; alpha, the level of the stressed VaR and ES; q, the stressed VaR at level alpha.
	- $-$  type = "mean": k, the columns of x on which the stress is applied to; new means, the stressed means.
	- $-$  type = "mean sd": k, the columns of x on which the stress is applied to; new\_means, the stressed means; new\_sd, the stressed standard deviations. s, the stressed ES at level alpha.
	- type = "moment": f, the list of functions, that, applied to x, constitute the moment constraints; k, the columns of x on which each function in f operates on; m, the stressed moments of  $f(x)$ .
	- $-$  type = "prob": k, the column of x on which the stress is applied to; lower, the left endpoints of the intervals; upper, the right endpoints of the intervals; prob, stressed probabilities corresponding to the intervals defined through lower and upper.
	- type = "user": k, the column of x on which the stress is applied to.

#### References

Pesenti SM, Millossovich P, Tsanakas A (2019). "Reverse sensitivity testing: What does it take to break the model?" *European Journal of Operational Research*, 274(2), 654–670.

Pesenti Silvana M.and Bettini A, Millossovich P, Tsanakas A (2020). "Scenario Weights for Importance Measurement (SWIM) - An R package for sensitivity analysis." *Available at SSRN:* <https://ssrn.com/abstract=3515274>.

Csiszar I (1975). "I-divergence geometry of probability distributions and minimization problems." *The Annals of Probability*, 146–158.

#### See Also

See [get\\_data](#page-5-2) for extracting the data, x; [get\\_weights](#page-5-1) for extracting the scenario weights, new\_weights; [get\\_weightsfun](#page-5-1) for extracting the functions generating the scenario weights; and [get\\_specs](#page-5-1) for extracting the specifications of the stress on an object of class SWIM.

# <span id="page-35-0"></span>Index

∗Topic datasets credit\_data, [3](#page-2-0) cdf, [2,](#page-1-0) *[11,](#page-10-0) [12](#page-11-0)* credit\_data, [3](#page-2-0) ES\_stressed, [4](#page-3-0) get\_data, [6,](#page-5-0) *[35](#page-34-0)* get\_specs, *[35](#page-34-0)* get\_specs *(*get\_data*)*, [6](#page-5-0) get\_weights, *[6](#page-5-0)*, *[35](#page-34-0)* get\_weights *(*get\_data*)*, [6](#page-5-0) get\_weightsfun, *[35](#page-34-0)* get\_weightsfun *(*get\_data*)*, [6](#page-5-0) importance\_rank, [7,](#page-6-0) *[14](#page-13-0)*, *[17](#page-16-0)* merge.SWIM, [9](#page-8-0) methods, *[32](#page-31-0)* nleqslv, *[20](#page-19-0)*, *[22](#page-21-0)[–24](#page-23-0)* plot\_cdf, *[3](#page-2-0)*, [10,](#page-9-0) *[12](#page-11-0)* plot\_hist, [11](#page-10-0) plot\_sensitivity, *[8](#page-7-0)*, [13,](#page-12-0) *[17](#page-16-0)* quantile, *[15](#page-14-0)* quantile\_stressed, *[3](#page-2-0)*, *[11,](#page-10-0) [12](#page-11-0)*, [15](#page-14-0) sensitivity, *[8](#page-7-0)*, *[13,](#page-12-0) [14](#page-13-0)*, [16](#page-15-0) stress, [18,](#page-17-0) *[21,](#page-20-0) [22](#page-21-0)*, *[24](#page-23-0)*, *[26](#page-25-0)*, *[28](#page-27-0)*, *[30](#page-29-0)*, *[32](#page-31-0)*, *[34](#page-33-0)* stress\_mean, *[19](#page-18-0)*, [20,](#page-19-0) *[22](#page-21-0)*, *[24](#page-23-0)*, *[26](#page-25-0)*, *[28](#page-27-0)*, *[30](#page-29-0)*, *[32](#page-31-0)*, *[34](#page-33-0)* stress\_mean\_sd, *[19](#page-18-0)*, *[21](#page-20-0)*, [21,](#page-20-0) *[24](#page-23-0)*, *[26](#page-25-0)*, *[28](#page-27-0)*, *[30](#page-29-0)*, *[32](#page-31-0)*, *[34](#page-33-0)* stress\_moment, *[19](#page-18-0)[–22](#page-21-0)*, [23,](#page-22-0) *[26](#page-25-0)*, *[28](#page-27-0)*, *[30](#page-29-0)*, *[32](#page-31-0)*, *[34](#page-33-0)* stress\_prob, *[19](#page-18-0)*, *[21,](#page-20-0) [22](#page-21-0)*, *[24](#page-23-0)*, [25,](#page-24-0) *[28](#page-27-0)*, *[30](#page-29-0)*, *[32](#page-31-0)*, *[34](#page-33-0)* stress\_user, *[19](#page-18-0)*, *[21,](#page-20-0) [22](#page-21-0)*, *[24](#page-23-0)*, *[26](#page-25-0)*, [27,](#page-26-0) *[30](#page-29-0)*, *[32](#page-31-0)*, *[34](#page-33-0)* stress\_VaR, *[19](#page-18-0)*, *[21,](#page-20-0) [22](#page-21-0)*, *[24](#page-23-0)*, *[26](#page-25-0)*, *[28](#page-27-0)*, [28,](#page-27-0) *[32](#page-31-0)*, *[34](#page-33-0)* stress\_VaR\_ES, *[19](#page-18-0)*, *[21,](#page-20-0) [22](#page-21-0)*, *[24](#page-23-0)*, *[26](#page-25-0)*, *[28](#page-27-0)*, *[30](#page-29-0)*, [30,](#page-29-0) *[34](#page-33-0)*

summary, *[8](#page-7-0)*, *[17](#page-16-0)*, *[33](#page-32-0)* summary.SWIM, [32](#page-31-0) SWIM, *[7](#page-6-0)*, *[9](#page-8-0)*, *[19,](#page-18-0) [20](#page-19-0)*, *[22](#page-21-0)*, *[24](#page-23-0)*, *[26](#page-25-0)*, *[28,](#page-27-0) [29](#page-28-0)*, *[31](#page-30-0)*, *[33](#page-32-0)*, [34](#page-33-0)

VaR\_stressed *(*ES\_stressed*)*, [4](#page-3-0)

wtd.quantile, *[15](#page-14-0)*